683 cnt lcd main /\*\*\*\*\*\*\*\*\*\*\*\*\*\*\*\*\*\*\*\*\*\*\*\*\*\*\*\*\*\*\*\*\*\*\*\*\*\*\*\*\*\*\*\*\*\*\*\*\*  $\,$  Simple frequency counter by <code>PIC12F683</code> I2C LCD display and internal clock By nobcha all right reserved Ver 0.1 08/25/2010 for PIC12F629 Ver 0.2 02/15/2011 for PIC12F683 OSCCAL,ANSEL Ver 2.0 06/11/2011 for PIC12F683 INT clock and I2C LCD ORG CODE PIC12F683 + LCD via I2C PIN Assign #6 GPIO1:Monitor LED #5 GPIO2:FREQ IN/TMR0 #3 GPIO4/SCL I2C clock #2 GPIO5/SDA I2C data TMR0 is counter with 1/2 prescaler TMR1 is gate time controller as set (65536-20000) 10mS Time gate 6.5MHz max count OSC INT 4MHz Development Circumstance MPLAB IDE V8.60 HiTECH C V9.71a Counter data is put on to GPIO2 which ia TMR0 input. TMR1 is worked for 10mS gate. TMR0 has 1:2 prescaler. Overflow of TMRO is counted on count 1. \*\*\*\*\*\*\*\*\*\*\*\*\*\*\*\*\*\*\*\*\*\*\*\*\*\*\*\*\*\*\*\*\*\*\*\*\*\*\*\*\*\*\*\*\*\*\*\*\*\*/ #define \_XTAL\_FREQ 8000000 #include <htc.h> #include <pic.h> #include <stdio.h> #include "delay.h" #include "lcd\_i2c\_func.h"  $\frac{1}{2}$ unsigned char Msg1[17] = "Frequency" Gate";  $\frac{1}{2}$  unsigned char Msg2[5] = "10mS";  $\frac{1}{2}$  unsigned char Msg3[4] = " "; unsigned char Msg4[4] = "kHz";  $\frac{1}{2}$  unsigned char Msg5[4] = "OF"; \_\_CONFIG(BORDIS & UNPROTECT & PWRTEN & WDTDIS & MCLREN & INTIO ); unsigned char timeup ; long read\_data, count\_1; void cnt\_setup(void){  $GPIO = 0x34;$  // bit4,5:high TRISIO = 0x38; // io2:output,io3:in,io4:SCL,io5:SDA TMR0 = 0 ; // TMR0 clear  $\sqrt{7}$  Clear Low Byte of TMR1 TMR1H = 177; // Set 177\*256 + 224  $\frac{7}{7}$  Set (177 $\overline{*}256$ )+208=45536=65536-20000 T0IF=0; // TMR0 flag off TMR1IF=0; // TMR1 flag off<br>TMR1IE=1; // TMR1 INT ENAB TMR1 INT ENABLE T0IE=1; // TMR0 INT ENABLE PIE1=0b00000001; // ADIE 0,RCIE 0,TXIE 0,SSPIE 0,CCP1IE 0,TMR2IE 0,TMR1IE 1 timeup=0; // Reset timeup flag count\_1=0; // Reset overtime flag INTCON=0b01100000; // GIE 0, PEIE 1, TOIE 1, INTE 0, GPIE 0, TOIF 0, INTF 0, GPIF 0 T1CON = 0b00000001; // T1RUN 1,T1CKPS 00,T1OSCDIS,T1 SYNC 1,TMR1CS 0,TMR1ON 1  $\frac{1}{2}$  io2: input, io3: in, io4: SCL, io5: SDA  $IRISIO = 0x3C.$ void interrupt cnt\_int(void){  $GIE=0$ :

```
if(T0IF){
```
ページ(1)

683 cnt lcd main count\_1++; // Timer 0 overflow occured T0IF=0; // FLAG CLEAR GIE=1; // INT ENABLE  $\overline{1}$  if(TMR1IF){ // STOP GPIO2->output  $\overline{IR}$ isi $0 = 0x38$ ;  $\overline{1/x}$  io2:output, io3:in, io4:SCL, io5:SDA timeup=1; // Gate time over  $t$  imeup=1;<br>TMR1IF =0;  $\frac{1}{2}$ } void main(){ unsigned char i, zero\_sup,disp\_data ; short decimal; GPIO = 0b00110100; // PORT clear without bit 2,4,5  $\sqrt{2}$  ANSEL = 0;  $\sqrt{2}$  GPIO all digital TRISIO = 0x3C; // io2:data in,io3:reset,io4:SCL,io5:SDA  $TR|S|0 = 0x3C;$ <br> $0SCCON = 0b01111000;$  $OPTION = 0b10110000$ ;  $// PORTB pullup, INTEDG 0, TOCS TOCKI 1, TOSE1, PSA TIMERO, 1/4$  INTCON=0; // INT off  $T1CON = 0;$ <br>PIR1 = 0b00000000; // Timer1 off<br>// ADIF 0,RCIF 0,TXIF 0,SSPIF 0,CCP1IF 0,TMR2IF 0,TMR1IF 0 GPIO = 0b00110110; // LED set GPIO1 \_\_delay\_ms(200);  $\overline{d}$ elay\_ms $(200)$ ;  $\overline{\hspace{0.1cm}}$  cd  $\hspace{0.1cm}$  init(); lcd\_goto(0x00); // select first line lcd\_str(Msg1); // "Frequency Gate"; lcd\_goto(0x4C); // 2nd line 12th char<br>lcd str(Msg2); // "10mS";  $\vert$  cd  $str(Msg2)$ ; lcd\_goto(0x40); // select second line \_\_delay\_us(200);  $\frac{1}{2}$  counter initial set up  $\frac{1}{\text{cnt\_setup}(0)}$ ;<br> $\frac{1}{\text{del}}$  delay\_us(10); \_\_delay\_ms(200);  $\sqrt{\phantom{a}}$ delay $\sqrt{\phantom{a}}$ ms (200); while(1) $\{$ <sup>G</sup>lE=1; // INT ENABLE if(timeup){ timeup=0; // When time up, display counter value  $GIE=0$ ; read data=((long)(TMR0)+(count  $1)*256**2$ ; // (tmr0+(overflow count 1\*256))\*prescaler  $1/10$  more than 64 could not be covered short if(count\_1>100){|cd\_str(Msg5);}<br>else{|cd\_str(Msg3); }  $i=0$ ;  $\text{dec}$ imal = 10000; zero\_sup=1; // Zero suppres flag while(i $\leq$ 5){ // 5digit disp\_data =  $((char) ((read_data/decima))$ %10)) | 0x30; // Get digit data  $if((disp_data == 0x30) & zero_sum & i != 3)$  $\overline{d}$ isp\_data=0x20;  $\overline{d}$  // zero suppres } else{ zero\_sup=0;} // zero suppress release<sub>//</sub> //

ページ(2)

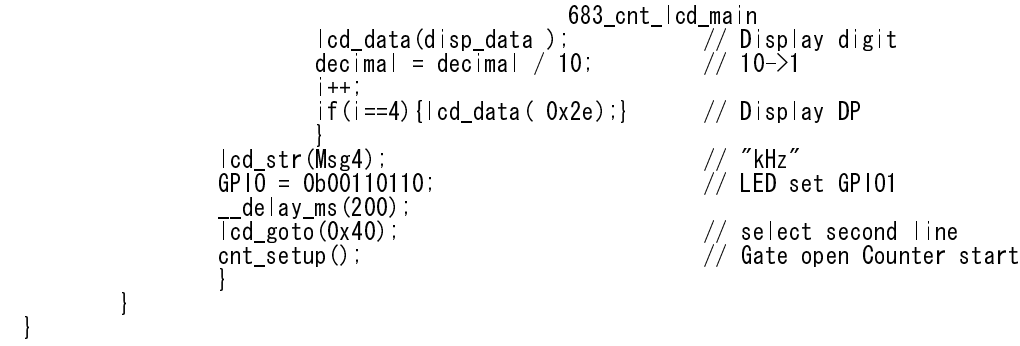